#### **Работа с оборудованием**

Программа позволяет отслеживать, когда проводилась чистка диспенсеров клиента и предлагать обслуживание по истечении нормативного срока.

# **Табличная часть "оборудование"**

Указанная таблица справочника контрагентов содержит перечень всех кулеров (диспенсеров, помп) находящихся у клиента.

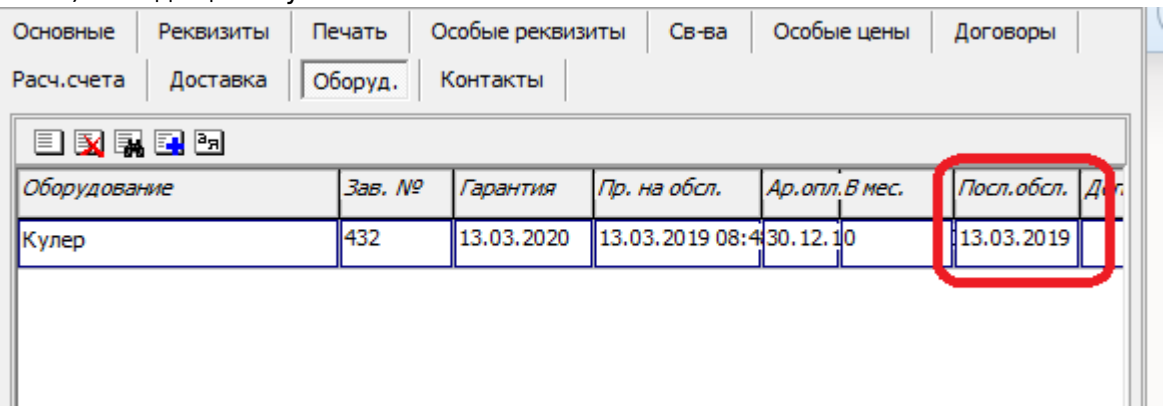

При продаже или заключении договора аренды оборудование добавится в табличную часть автоматически (при указанном серийном номере).

Если при проведении обслуживания указать серийный номер и модель оборудования, оно также будет отслеживаться в программе.

# [видеоурок "добавление оборудования клиента"](http://vodasoft.ru/dobkulera.mp4)

Можно внести оборудование в таблицу и вручную, непосредственно или через обработку «экран клиента», (открывается по нажатию кнопки

Для каждого аппарата будет отслеживаться срок обслуживания. В таблице оборудования, если надо, можно задать особую частоту обслуживания (например, если техника эксплуатируется в сложных условиях). Там же можно скорректировать дату последней чистки, если она проводилась силами клиента или сторонней фирмы.

# **Текущее обслуживание, автоматическое предложение услуг**

За 15 дней до наступления срока 6 месяцев от последней даты обслуживания и в течение 15 дней после этого срока программа будет при каждой отгрузке предлагать включить услугу санобработки в накладную:

# [видеоурок "обслуживание оборудования"](http://vodasoft.ru/obslkulera.mp4)

В расходных накладных на услуги санобработки следует указывать номер и модель кулера, тогда дата последнего обслуживания обновится автоматически и отсчет 6 месяцев пойдет от этой даты.

#### **Отчет по предстоящим санитарным обработкам**

В меню отчеты - оборудование - предстоящие сан.обработки можно сформировать список аппаратов, срок обработки которых попадает в период отчета.

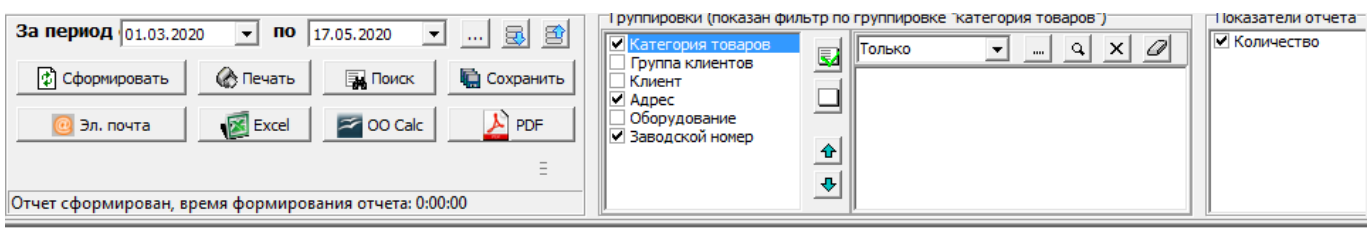

# Отчет "Предстоящие сан.обработки"

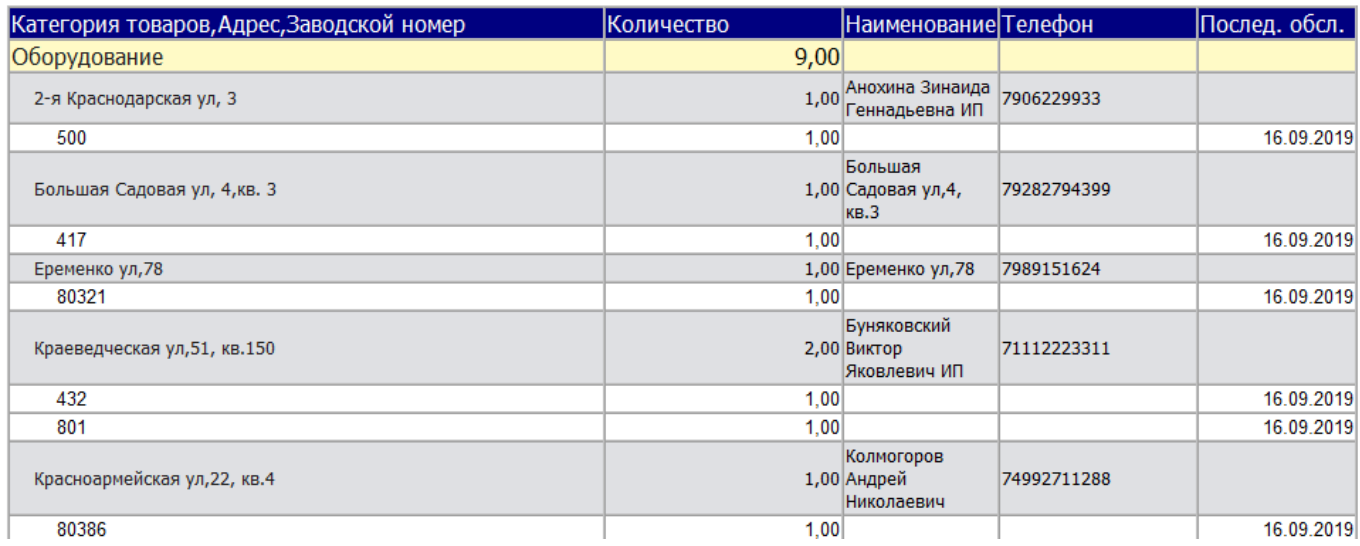

### [Предложение обслуживания \(чистки\) по графику](https://www.vodasoft.ru/wiki/doku.php?id=%D0%B3%D1%80%D0%B0%D1%84%D0%B8%D0%BA_%D0%BE%D0%B1%D1%81%D0%BB%D1%83%D0%B6%D0%B8%D0%B2%D0%B0%D0%BD%D0%B8%D1%8F)

### [Учет оборудования в программе Водяной](https://www.vodasoft.ru/wiki/doku.php?id=%D0%BE%D0%B1%D0%BE%D1%80%D1%83%D0%B4%D0%BE%D0%B2%D0%B0%D0%BD%D0%B8%D0%B5)

From: <https://www.vodasoft.ru/wiki/>- **Водяной**

Permanent link: **<https://www.vodasoft.ru/wiki/doku.php?id=%D0%BE%D0%B1%D0%BE%D1%80%D1%83%D0%B4>**

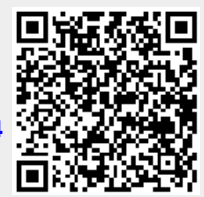

Last update: **2023/09/29 10:04**